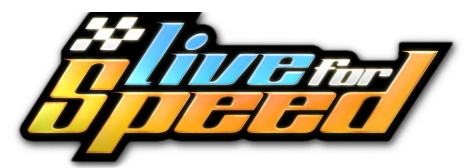

## **Kommandon och genvägar**

## **Bilkontroller Namnmenyn i onlineläge (Tryck N)**

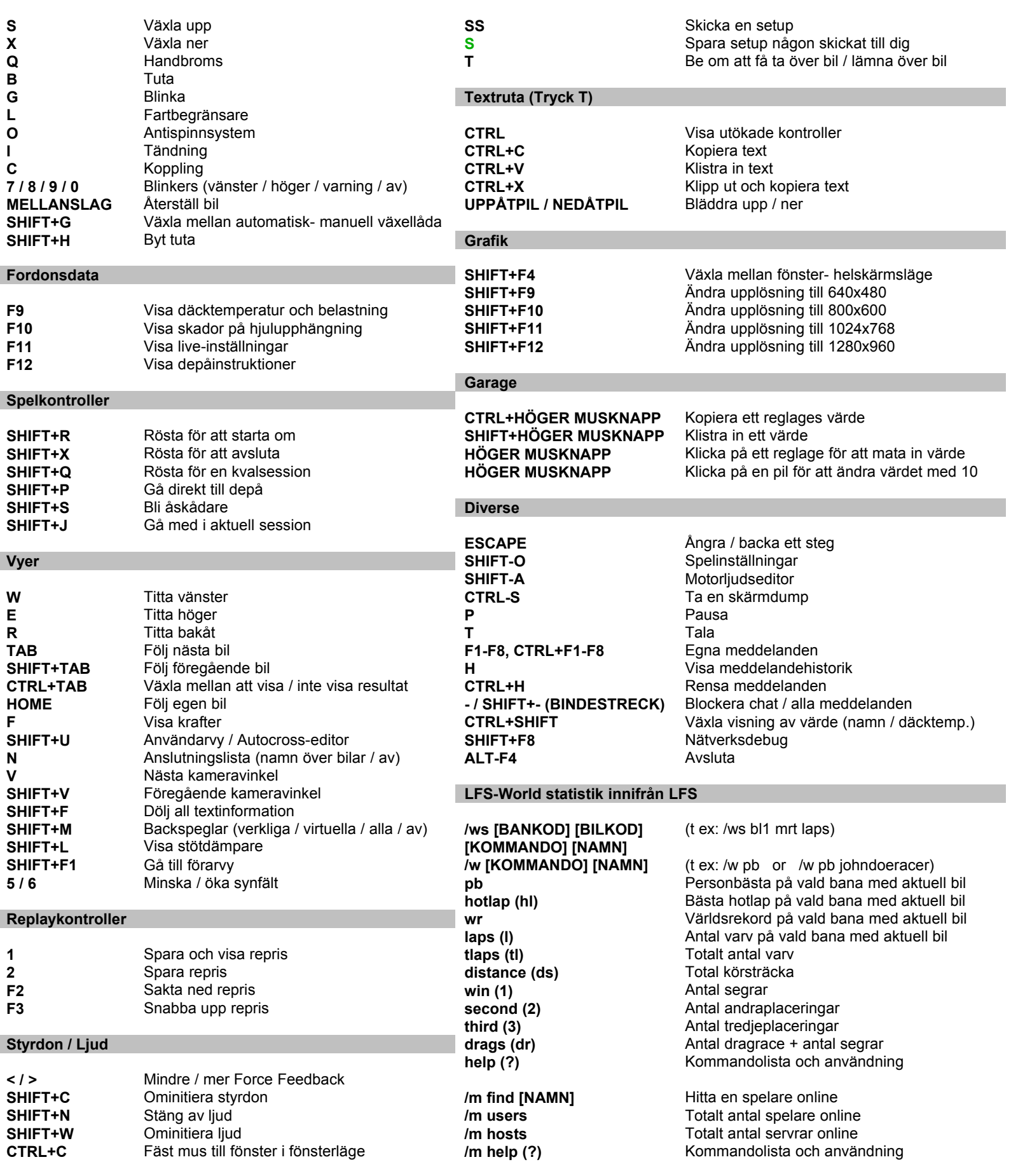